**برنامه هفته پژوهش سال ۹۹ گروه فرش و هنراسلامی دانشکده هنر دانشگاه بیرجند** 

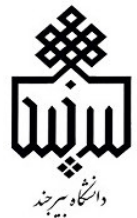

**(زمان برگزاری کارگاه های مجازی یک ساعت است)** 

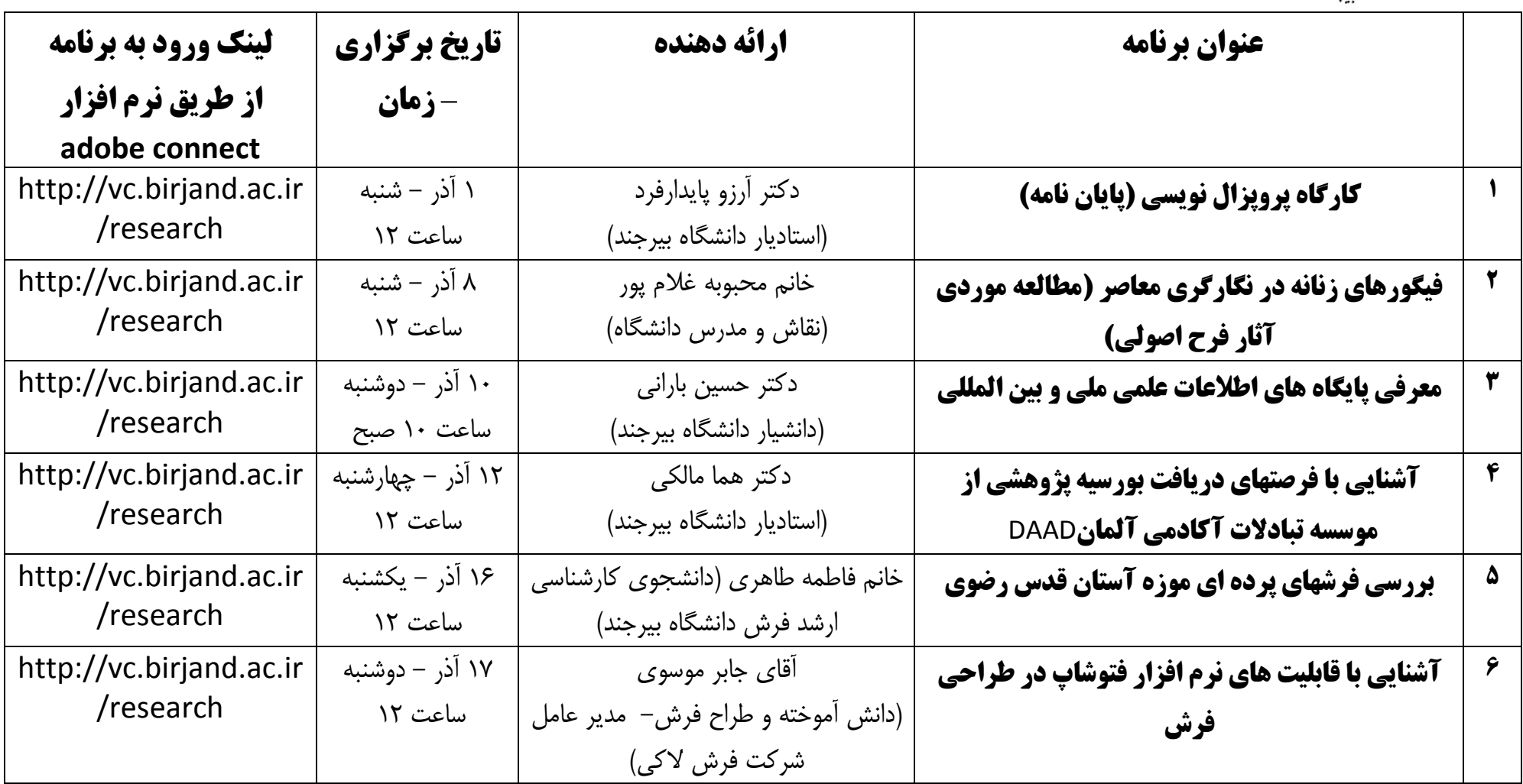

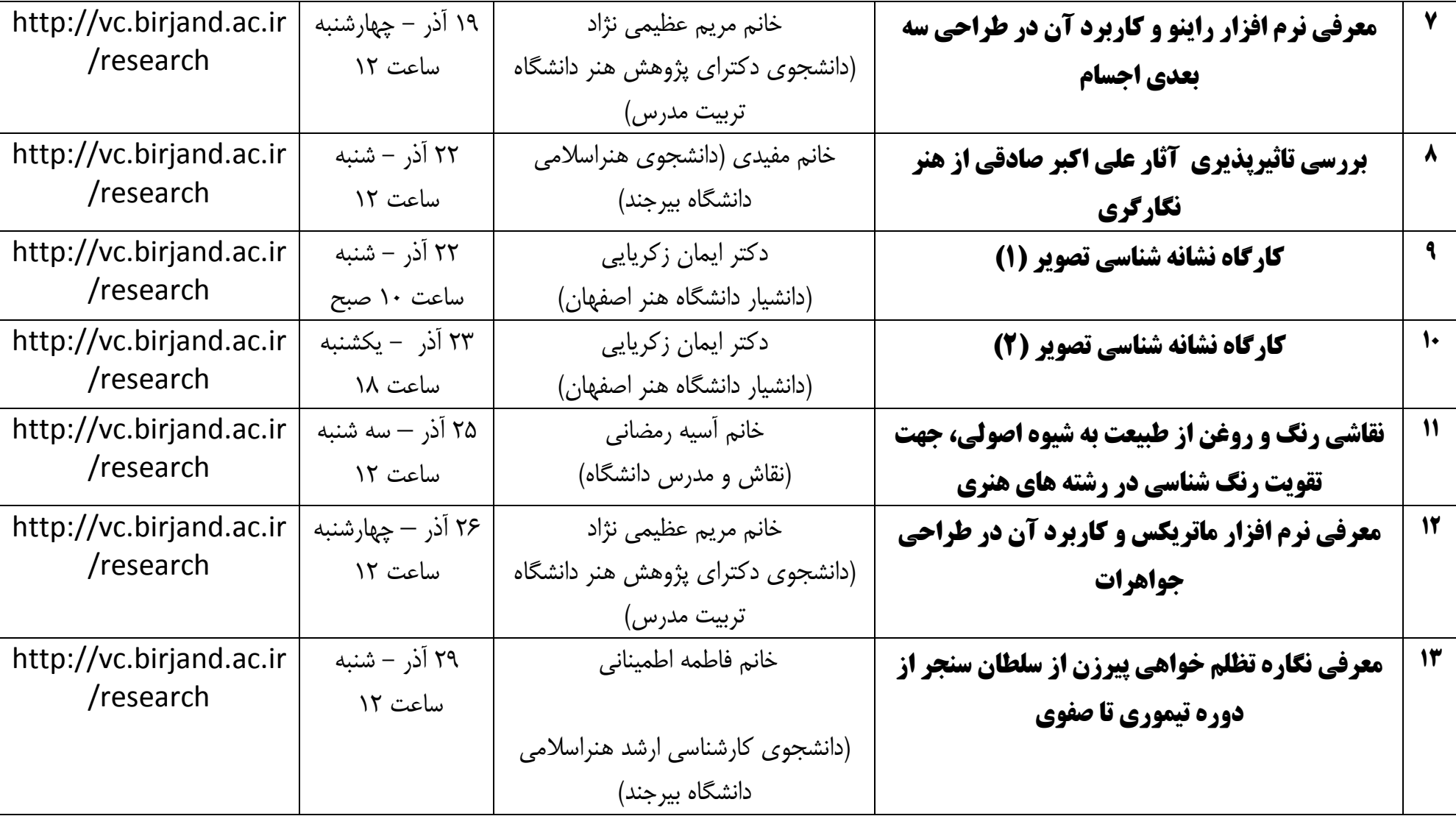